## Краткое содержание

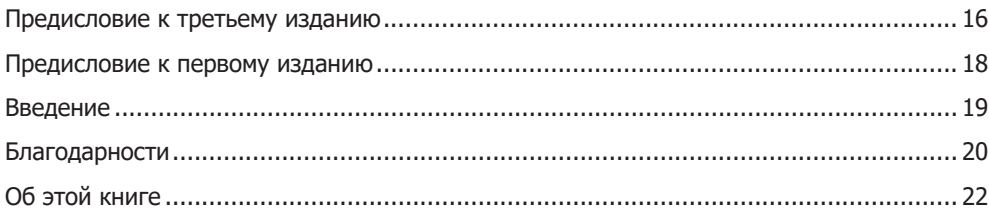

## **Часть I. Начинаем работу с jQuery**

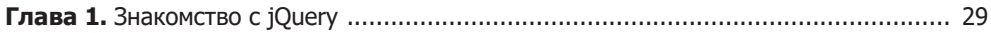

## **Часть II. Основы jQuery**

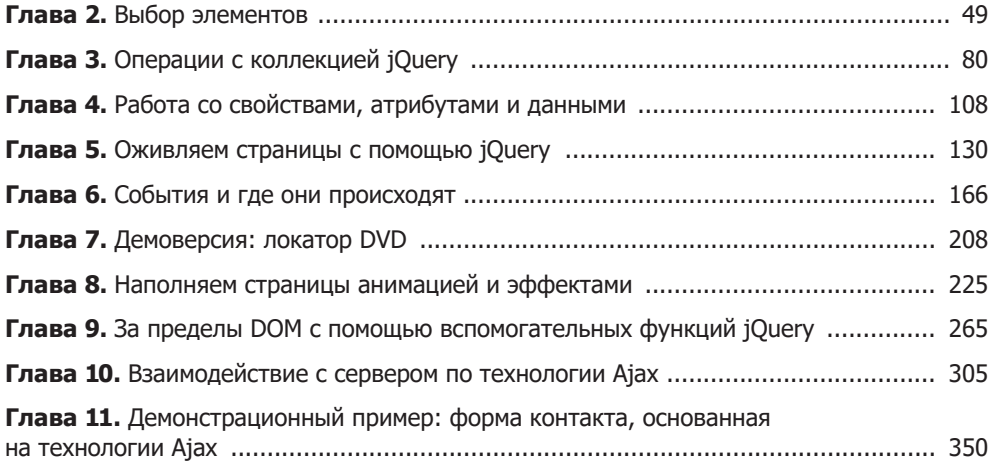

## **Часть III. Дополнительные возможности**

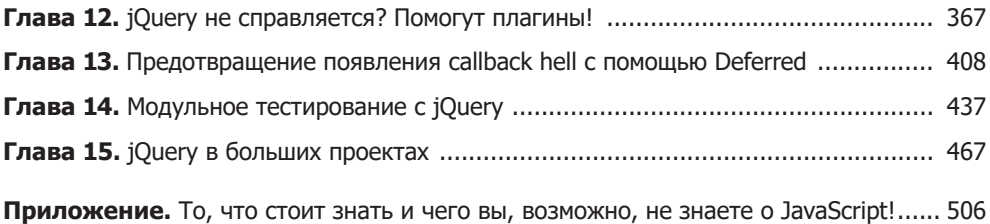